## Building Technology III New York City College of Technology

Course Day 23 *Revit Day 14 (Project Day 13)*

*The New Academic Building – Developing Schedules*

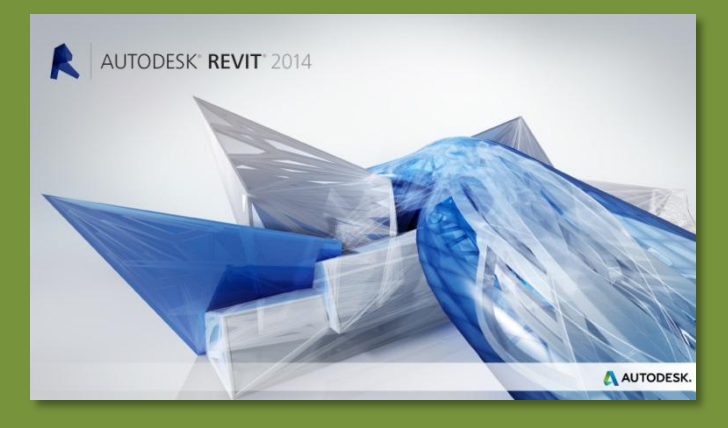

Professor Paul C. King, RA, AIA, ARA Prof.Paul.King@Gmail.com

http://professorpaulking.wordpress.com/ http://students.autodesk.com/

## **Schedules**

- **Creation**
- **Fields**
- **Edit Modes**
- **Filter**
- Sort/Group

### **Sheet**

- Add to
- **Split**
- Adjust
- **Formatting Appearance**
- Order

## Door Tags

- **All Not Tagged**
- Numbering **Rooms**
- Rename & Renumber

### Windows

- Add
- Tag & Schedule

Wrap Up

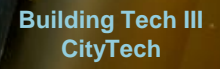

## Door Schedule : Creation

## 

Structure

**最 Filters** 

Templates  $\overline{=}$  Thin Lines

Architecture

.6

View

**Graphic Display Options** 

 $\mathbb{A}$ 

Modify

Select

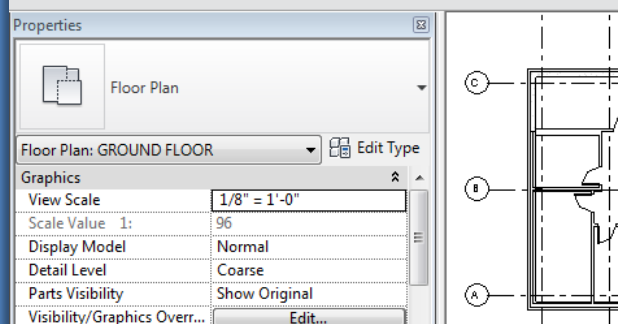

Edit..

Systems

- **View > Schedule / Quantities**
- **Doors > Schedule Building Components**

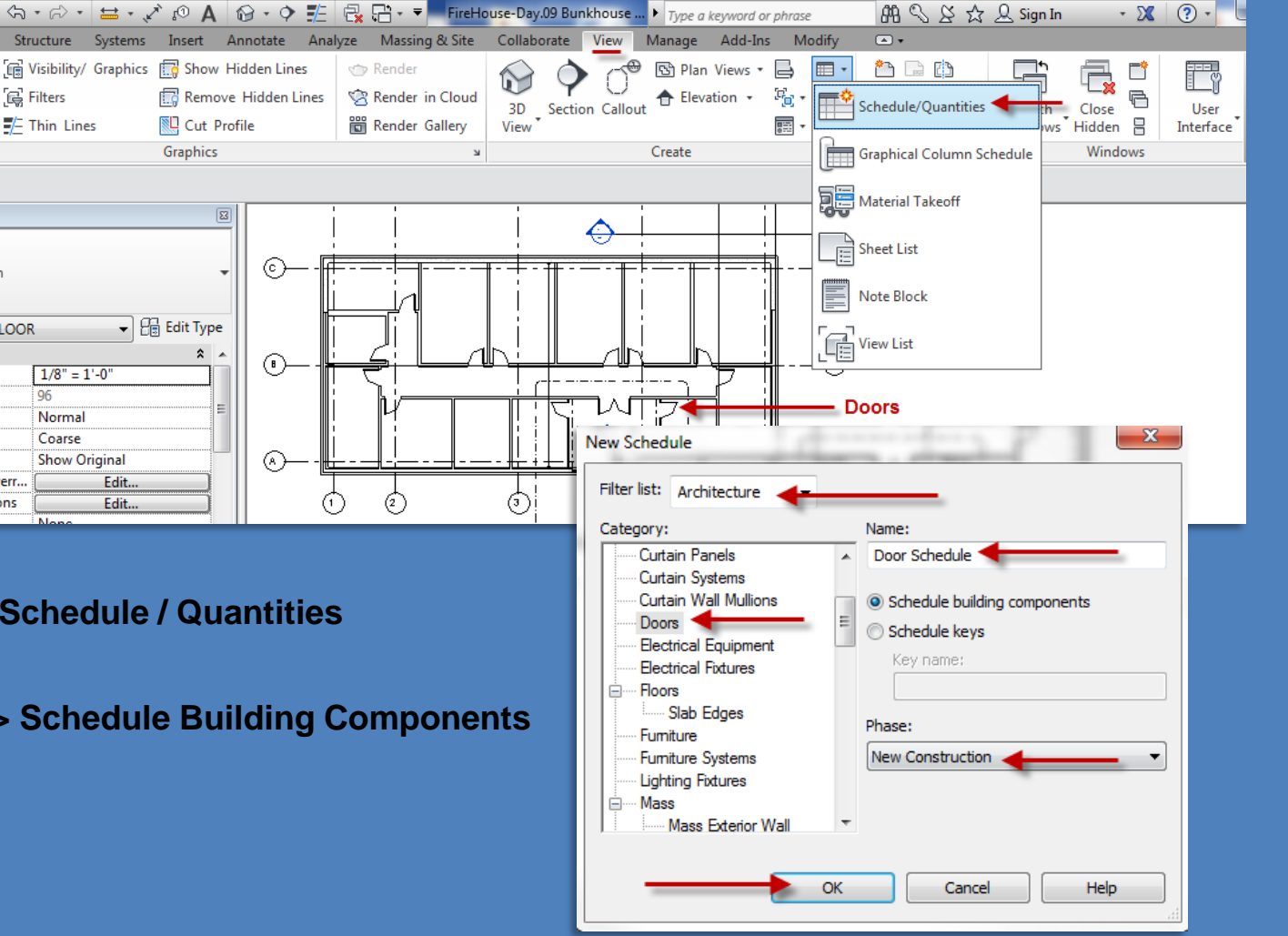

## **Schedules**

- **Creation**
- **Fields**
- **Edit Modes**
- **Filter**
- Sort/Group

### Sheet

- Add to
- **Split**
- **Adjust**
- **Formatting Appearance**
- Order

## Door Tags

All Not Tagged

 $\mathcal{A}$ 

 $\sim$ 

- **Numbering**
- Rooms
- Rename & Renumber

### Windows

- Add
- Tag & Schedule

Wrap Up

**Building Tech III CityTech**

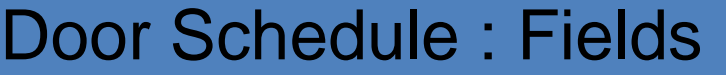

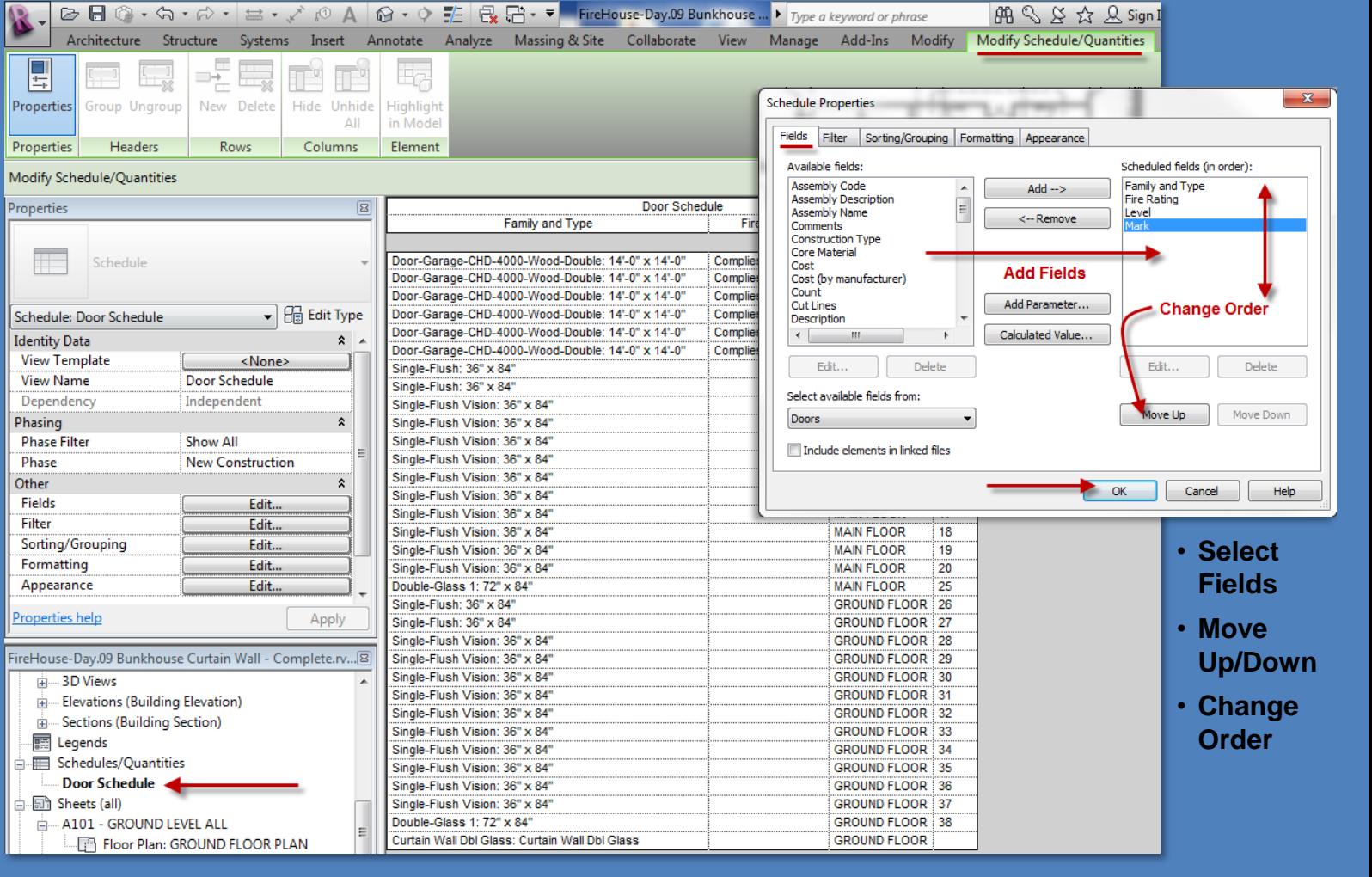

## Door Schedule : Edit modes

**Schedule Prop** Fields Filte Filter by:

And:

And:

And:

## **Day 14 Project 13**

## **Schedules**

- **Creation**
- **Fields**
- **Edit Modes**
- **Filter**
- Sort/Group

#### Sheet

- Add to
- **Split**
- Adjust
- **Formatting Appearance**
- Order

## Door Tags

- All Not Tagged
- Numbering
- Rooms
- Rename & Renumber

### Windows

- Add
- **Tag & Schedule**

Wrap Up

**Building Tech III CityTech**

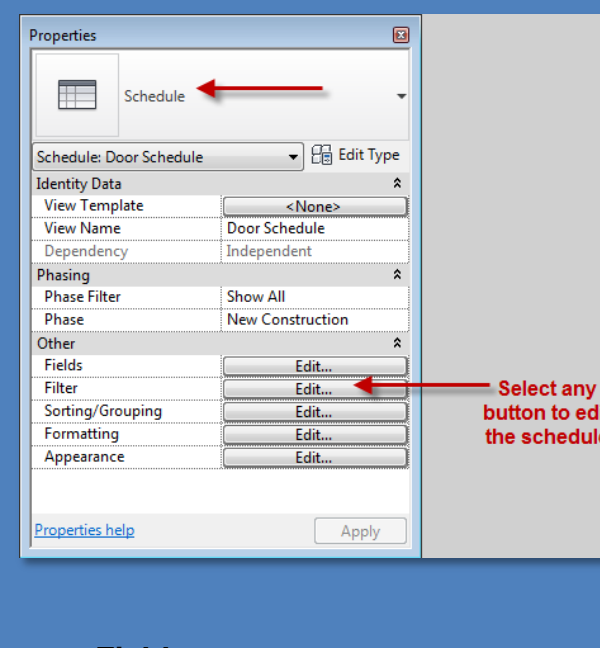

- **Fields**
- **Filter**
- **Sorting / Grouping**
- **Appearance**

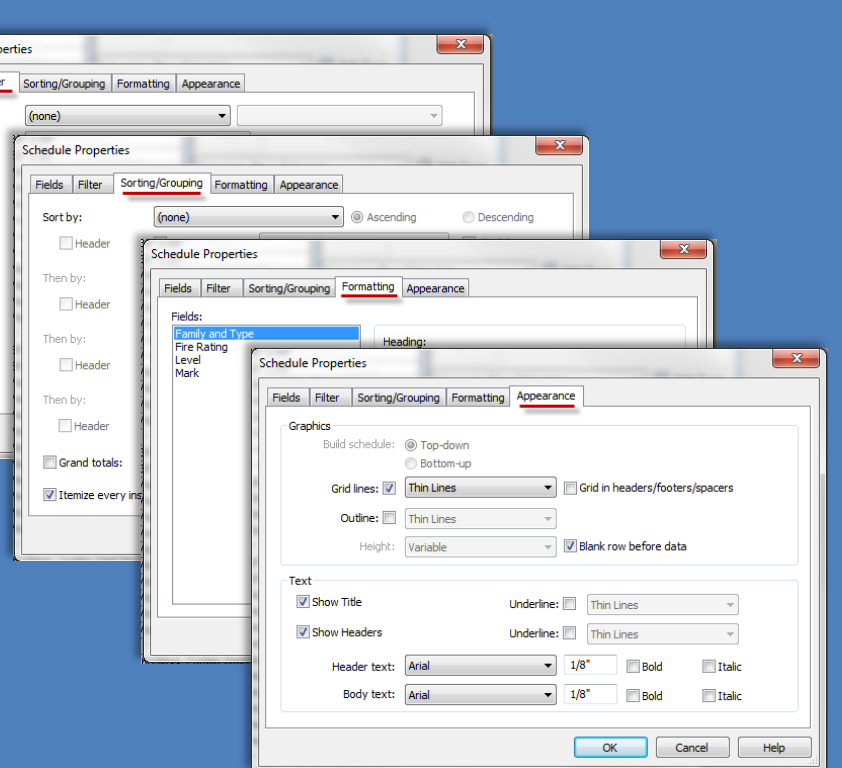

## **Schedules**

- **Creation Fields**
- **Edit Modes**
- **Filter**
- Sort/Group

#### Sheet

- Add to
- **Split**
- Adjust
- **Formatting**
- **Appearance**
- Order

## Door Tags

- All Not Tagged
- Numbering
- **Rooms** ■ Rename & Renumber
- Windows
- Add
- **Tag & Schedule**

And:

And:

(none)

(none)

Wrap Up

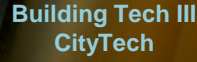

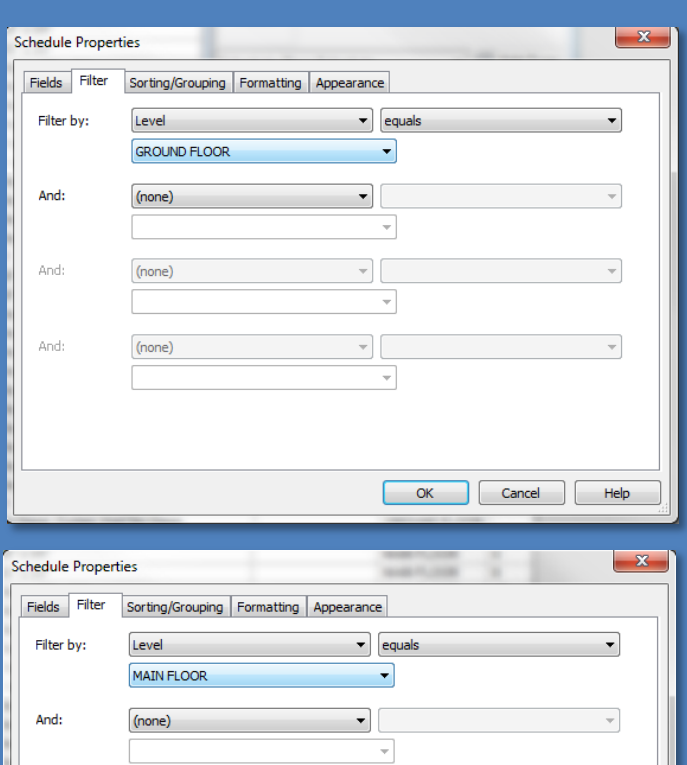

 $\mathbf{v}$  $\bar{\rm v}$ 

 $\frac{1}{2}$ 

 $\boldsymbol{\mathrm{w}}$ 

 $OK$ 

Cancel

 $\bar{\psi}$ 

Help

Door Schedule : Filter

## • **Filter by > Level equals Ground Floor**

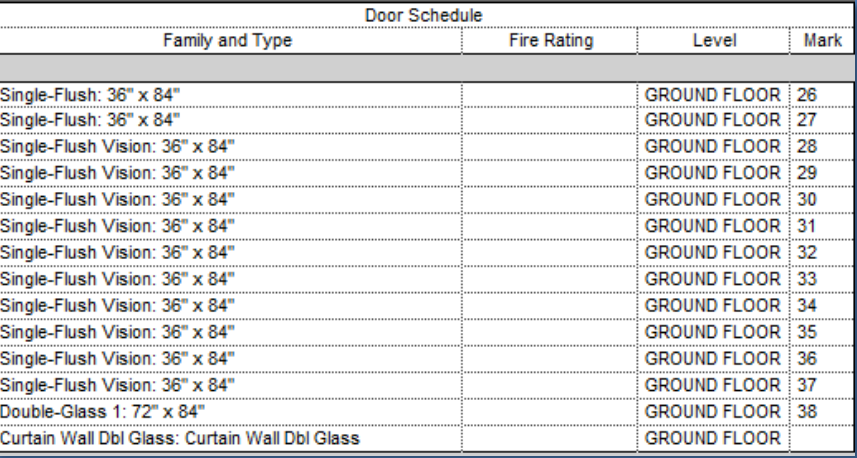

## • **Filter by > Level equals Main Floor**

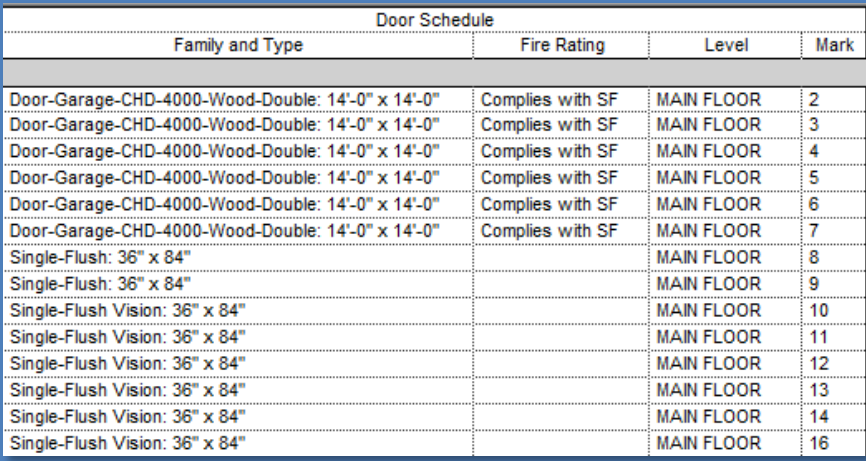

## Door Schedule : Sorting / Grouping

## **Day 14 Project 13**

## **Schedules**

- **Creation**
- **Fields**
- **Edit Mo Filter**
- **Sort/G**

#### **Sheet**

- Add to
- **Split**
- Adjust
- **Formatting Appearance**
- Order

## Door Tags

- All Not Tagged
- Numbering
- Rooms ■ Rename & Renumber

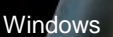

- Add
- Tag & Schedule

Wrap Up

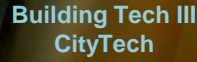

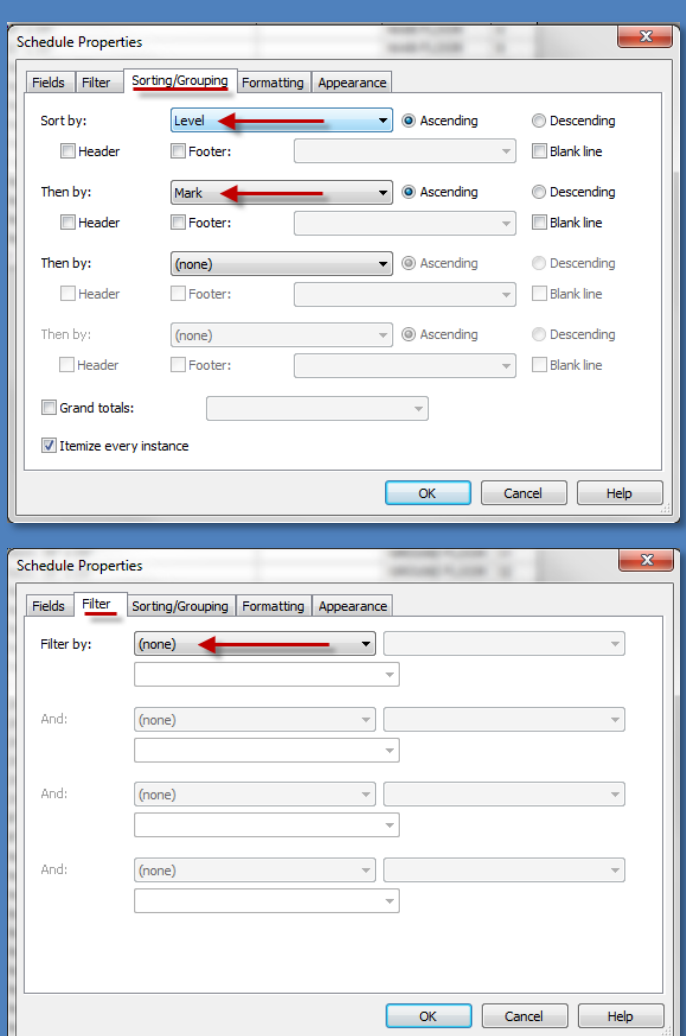

## • **Sort by : Level then by Mark**

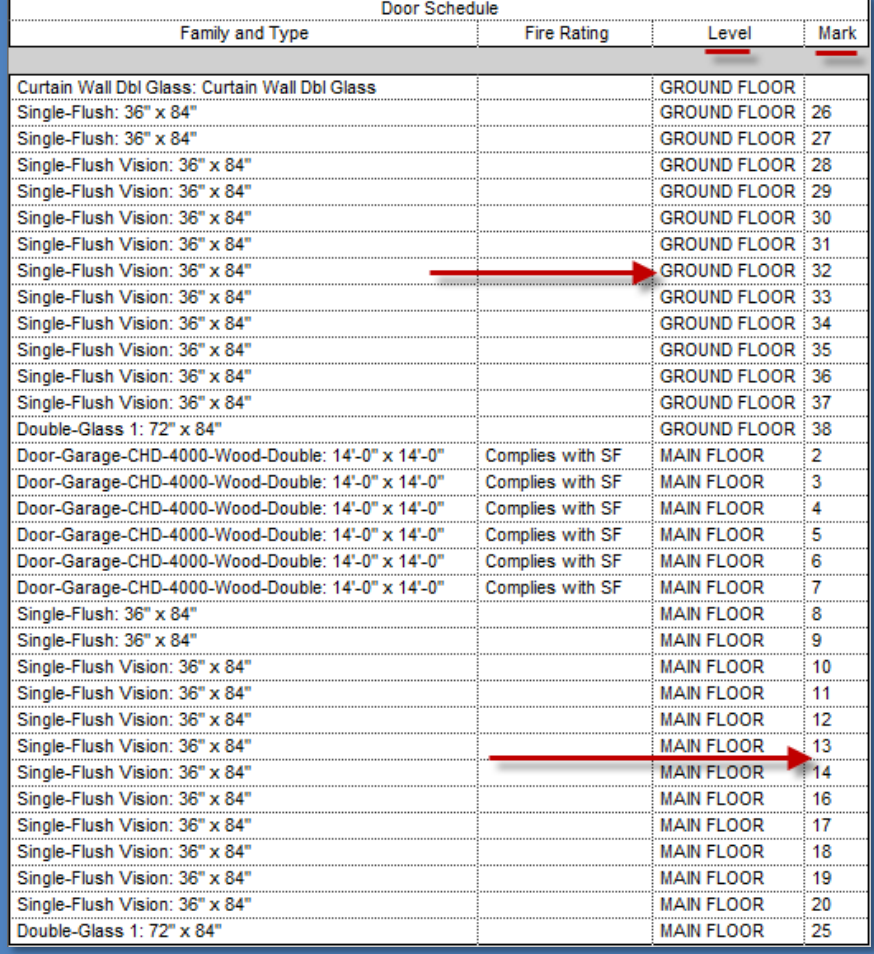

## Door Schedule : Add to Sheet

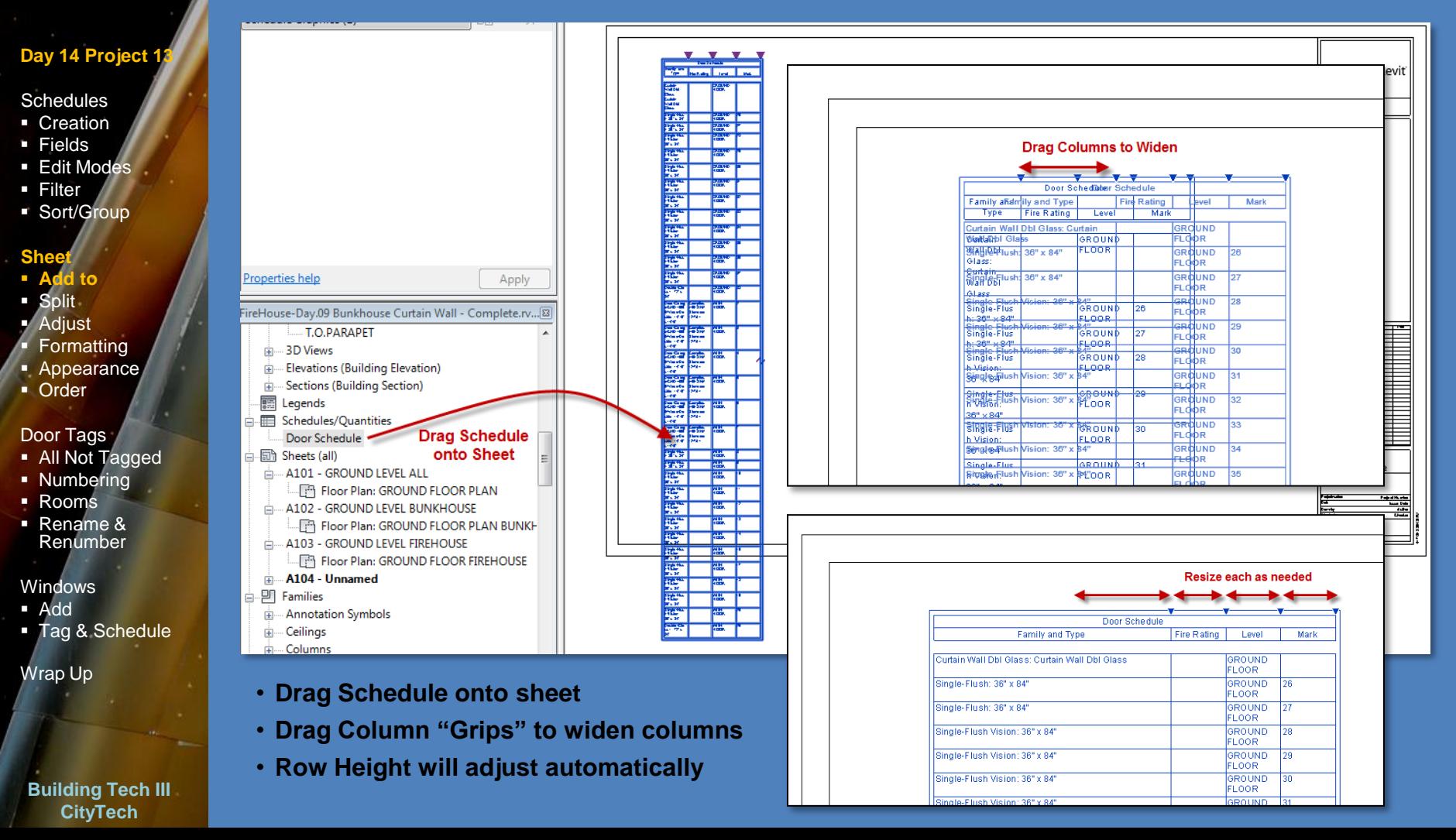

## Door Schedule : Split Schedule & Adjust Rows

#### **Schedules**

- Creation
- **Fields**
- Edit Modes
- **Filter**
- Sort/Group

#### **She**

- **Add to**
- **Split**
- Adjust Formatting
- **Appearance**
- Order

#### Door Tags

- All Not Tagged
- Numbering
- Rooms
- Rename & Renumber

#### Windows

- Add
- Tag & Schedule

Wrap Up

#### **Building Tech III CityTech**

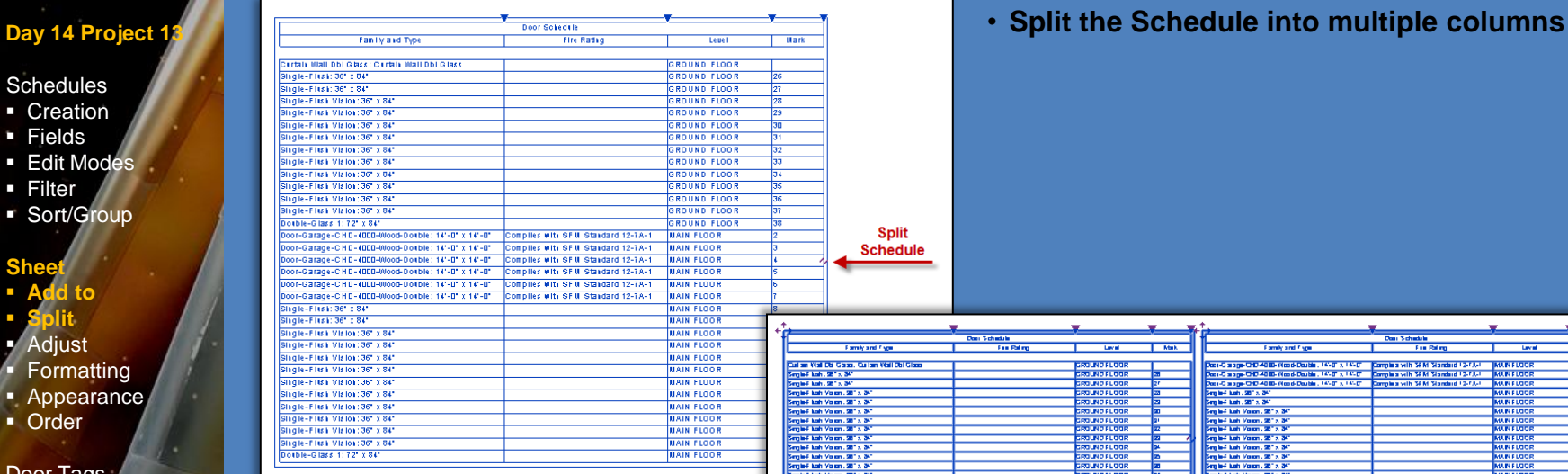

• **Drag the control up and down to determine the number of** 

**rows in each column**

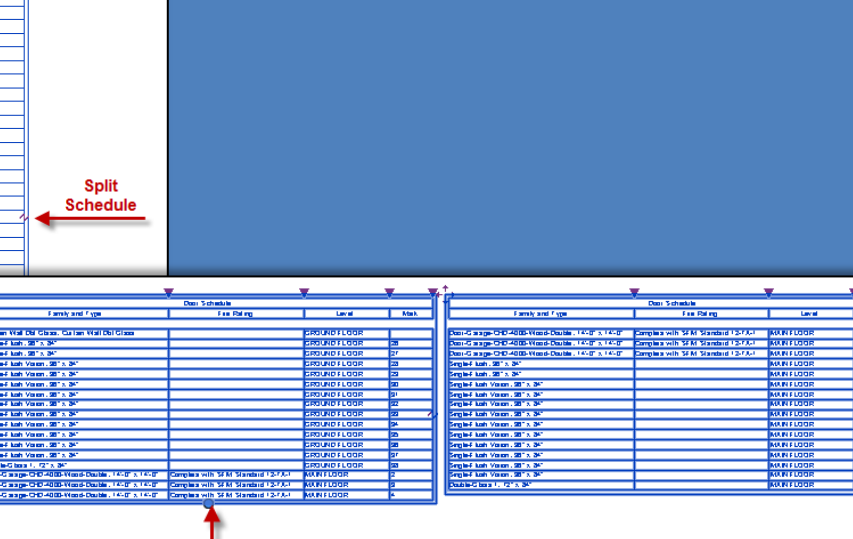

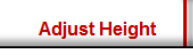

Complete

Complete

**Culture Visit Ch** inglef kah. 3 inglef kah. Seglef kah Va<br>Seglef kah Va inglef kah Ya<br>inglef kah Ya<br>inglef kah Ya Seglet kah Va Seglef kah Va<br>Seglef kah Va Seglet kah V<br>Seglet kah V drive C box x **Dental States Co** and angel

**Gasp** 

OO-asset Dru

inglef kah. 20° x 34<br>inglef kah. 20° x 34

rglef kah Yasn . 20°

rglef kah Vasm. 95° x i plef kah Visan . 20° x 3

ball hade thousand 1987 at 30

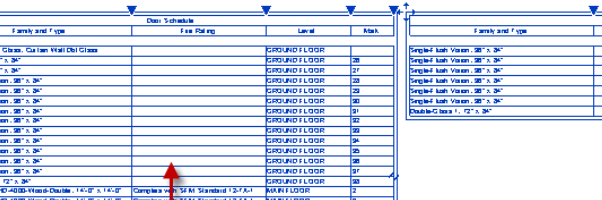

**MARIE LOO** 

**MERCHAN** 

**MAIN FLOOT** 

MARIFLOOR<br>MARIFLOOR

**MAIN FLOO ULIN FLOO** 

**MERCHAN** 

**MAIN FLOO** 

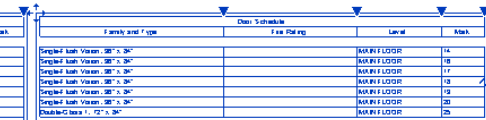

 $\overline{\phantom{a}}$ 

#### Schedules

- **Creation**
- Fields
- **Edit Modes**
- **Filter**
- Sort/Group

#### **She**

- **Add to Split**
- **Adjust**
- **Formatting**
- **Appearance**
- Order

#### Door Tags

- All Not Tagged
- Numbering
- Rooms
- Rename & Renumber

#### Windows

- Add
- **Tag & Schedule**

**to the bottom of the first column to remove the split**

Wrap Up

#### **Building Tech III CityTech**

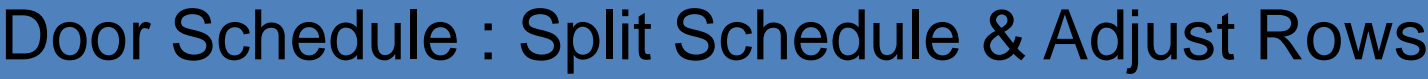

- 4

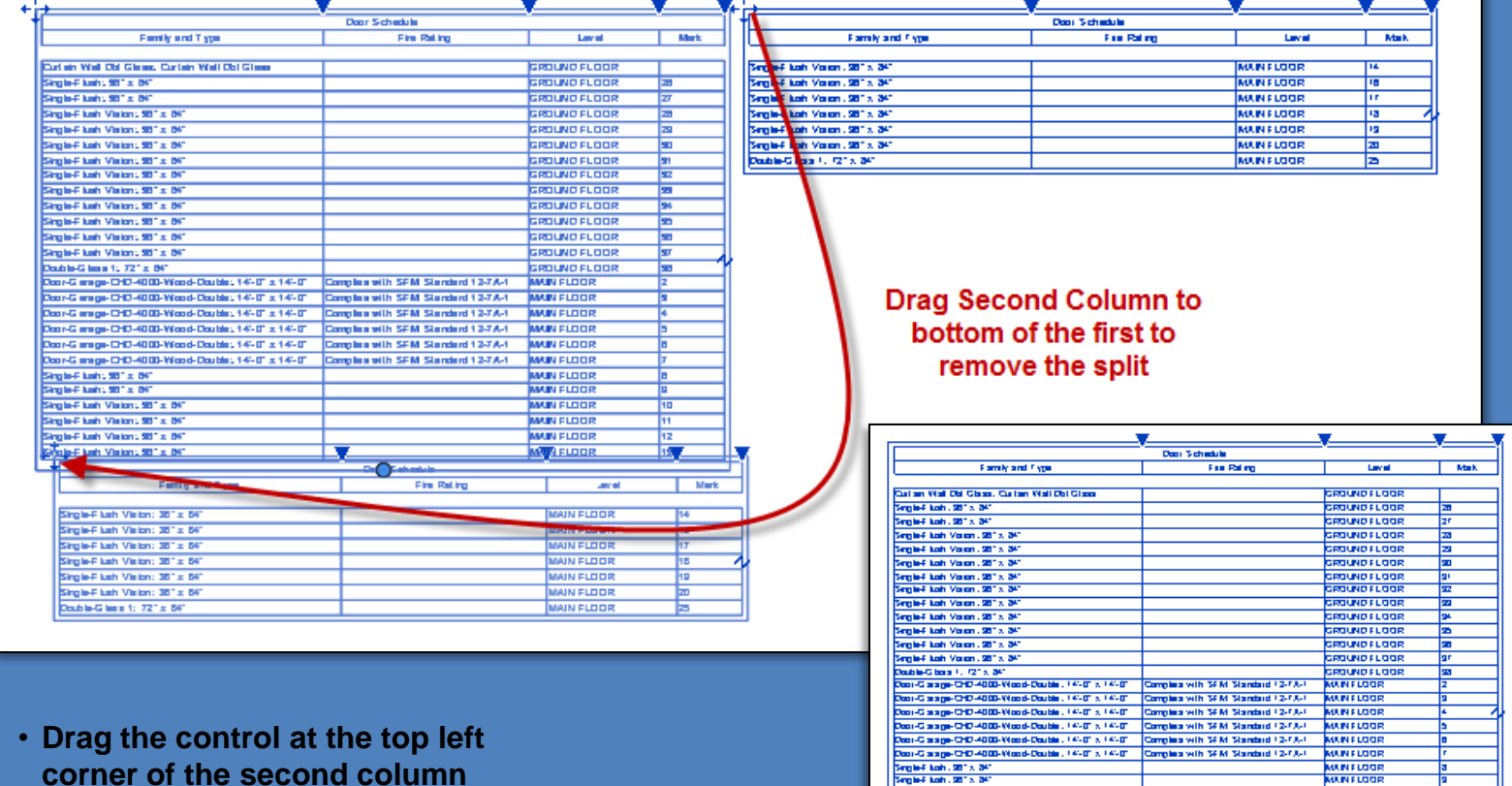

Seglet kab. 981 x 341

Single-Filterh Venem . 981 x 34

Single-Fliash Vision , 981 x 341

Single-Filtesh Verson, 981 x 341

Single-Filton Voices . 981 x 841

Single-Filterin Version, 981 x, 841

Smith-Filiph Volume 2013, 24

Seglef kah Valan , 95° x 34°

Single-Filtofi Volum, 981 x 341

Single-Filterh Volker, 381 x 341

Single-Filterin Version, 981 x, 841

Dashie-Giberal 1, 121 x 341

**MAINFLOOR** 

**MAINFLOOR** 

**MAINFLOOR** 

**MAINFLOOR** 

**MAINFLOOR** 

**MAINFLOOR** 

**MAIN FLOOR** 

<u>MAIN FLOOR</u>

**MAINFLOOR** 

**MAIN FLOOR** 

**MAIN FLOOR** 

**MAINFLOOR** 

णि

लि

खि

खि

℡

|™

ᠮᡴ

ख

खि ᢛ

ь

 $\ddot{\phantom{1}}$ 

#### **Schedules**

- **Creation**
- **Fields**
- **Edit Modes**
- **Filter**
- **Sort/Group**

#### **She**

- **Add to Split**
- **Adjust**
- **Formatting Appearance**
- Order

#### Door Tags

- All Not Tagged
- Numbering
- Rooms
- Rename & Renumber

#### Windows

- Add
- **Tag & Schedule**

Wrap Up

#### **Building Tech III CityTech**

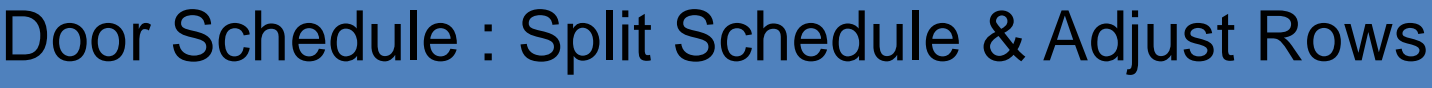

- +

۳

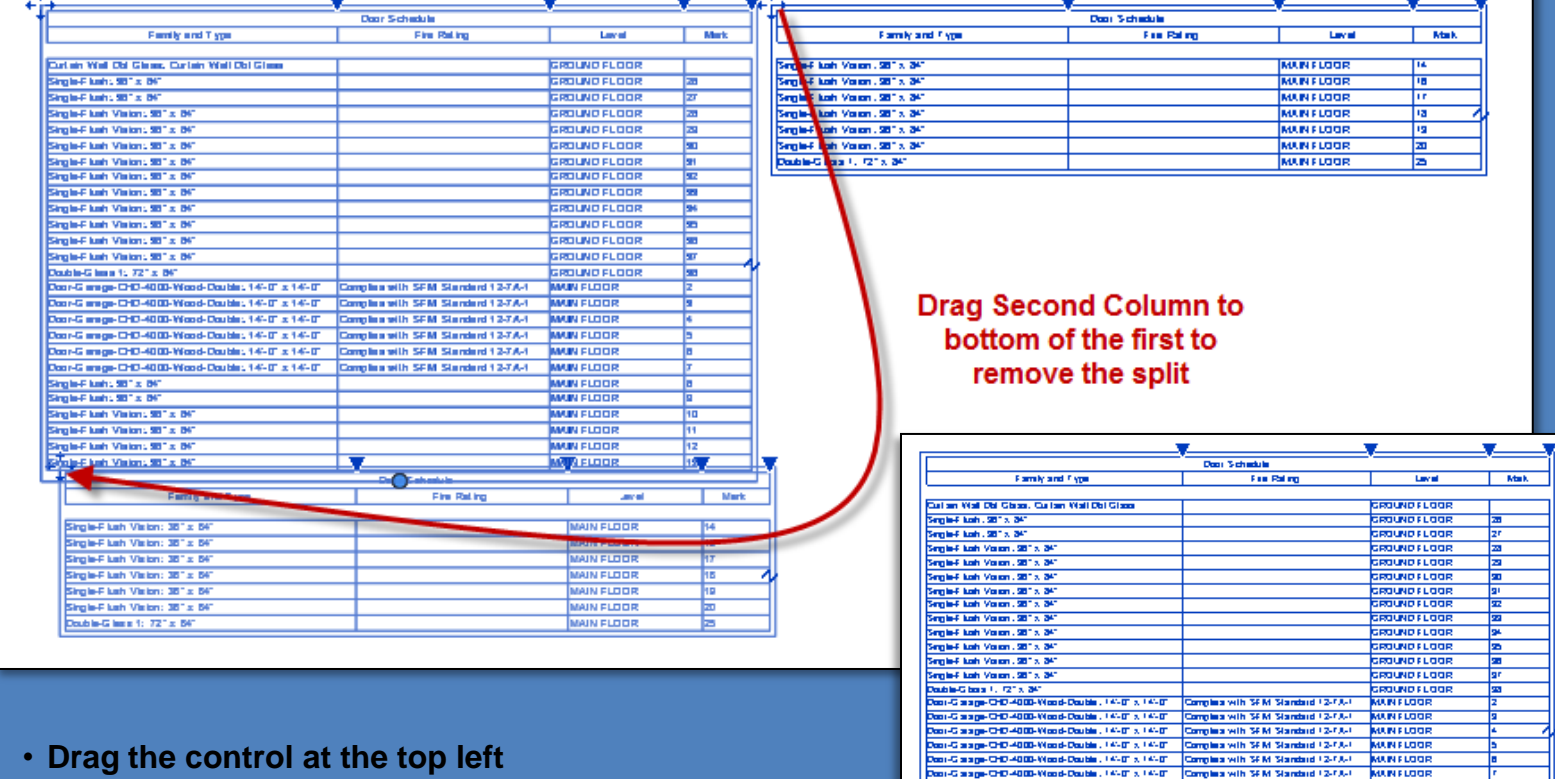

.<br>Seglef kab. 981x 341<br>Seglef kab. 981x 341

Single-Filiam Values, 2015. 3

Seglet kan Valant 38" x 34"

Single-Filtesh Verson, 981 x 341

Single-Filton Voices . 981 x 841

Single-Filterin Version, 981 x, 841

Smith-Filiph Volume 2013, 24

Seglef kah Valan , 95° x 34°

Seglie-Fliash Vision , 981 x 341

Single-Flixah Volker, 981's 341

Single-Filtofi Voices, 981 x 841

Dashie-Giberal 1, 121 x 341

**MAIN FLOOR** 

**MAIN FLOOR** 

MAIN FLOOR

**MAIN FLOOR** 

**MAINFLOOR** 

**MAINFLOOR** 

**MAINFLOOR** 

**MAIN FLOOR** 

<u>MAIN FLOOR</u>

**MAIN FLOOR** 

**MAIN FLOOR** 

**MAIN FLOOR** 

**MAINFLOOR** 

ᢛ

ख

णि

π

खि

खि

℡

|™

ħ۳

ख

खि ᢛ

ь

**corner of the second column to the bottom of the first column to remove the split**

## Door Schedule : Formatting

## **Day 14 Project 13**

Schedule Fields

Fami

Mark

### Schedules

- **Creation**
- **Fields**
- Edit Modes
- **Filter**
- Sort/Group

### **She**

- **Add to Split**
- **Adjust**
- **Formatting Appearance**
- Order

## Door Tags

- All Not Tagged
- Numbering
- Rooms
- Rename & Renumber

## Windows

- Add
- **Tag & Schedule**

Wrap Up

**Building Tech III CityTech**

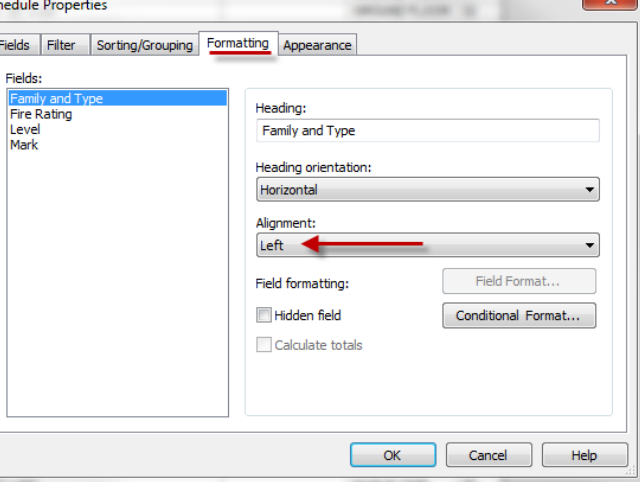

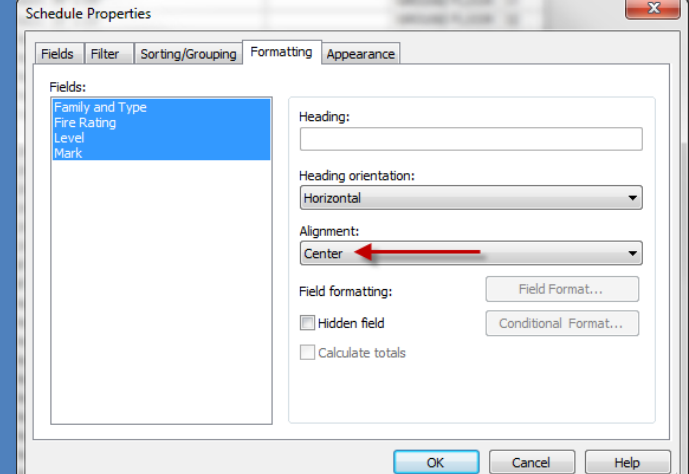

## • **Formatting : Alignment Left**

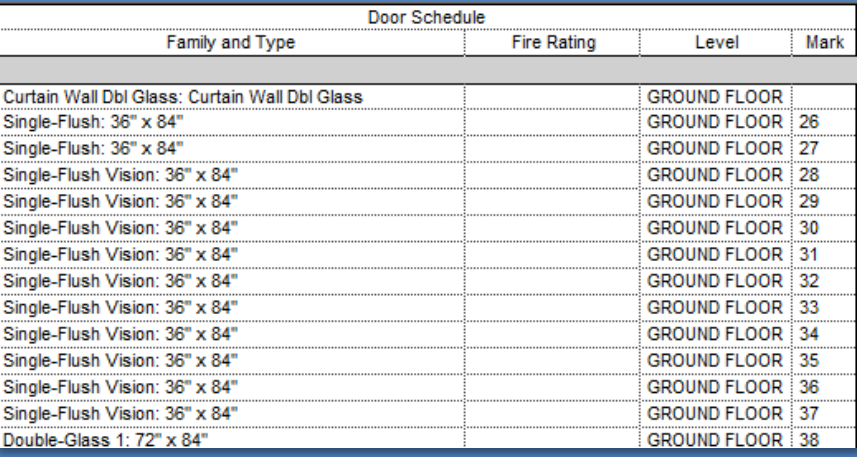

## • **Formatting : Alignment Center**

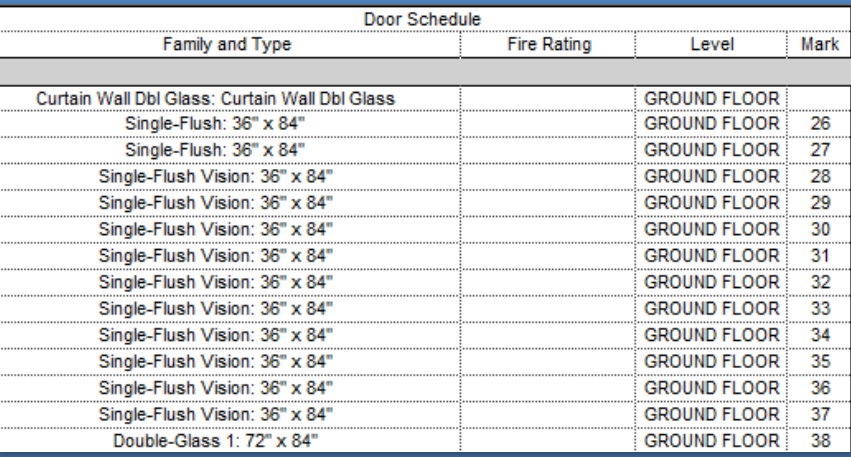

## Door Schedule : Formatting

 $\mathbf{x}$ 

 $\mathbf{x}$ 

## **Day 14 Project 13**

#### Schedules

- **Creation**
- Fields
- **Edit Modes**
- **Filter**
- Sort/Group

### **She**

- **Add to Split**
- **Adjust**
- **Formatting Appearance**
- Order

## Door Tags

- All Not Tagged
- Numbering
- Rooms
- Rename & Renumber

### Windows

- Add
- **Tag & Schedule**

Wrap Up

## **Building Tech III CityTech**

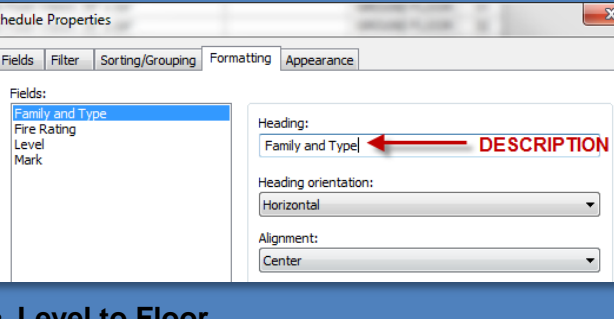

## • **Level to Floor**

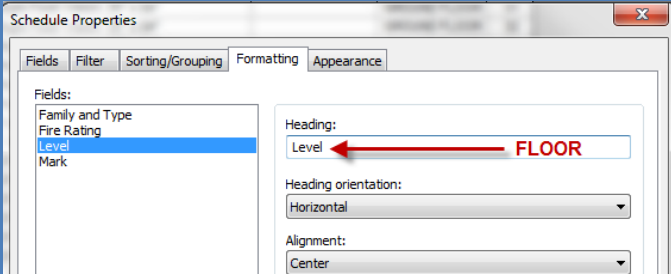

• **Mark to Door No:**

**Schedule Properties** 

Fields:

Level Mark I

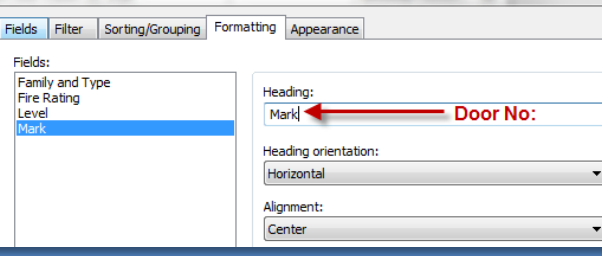

## • **Family & Type to DESCRIPTION** • **Column Titles Modified**

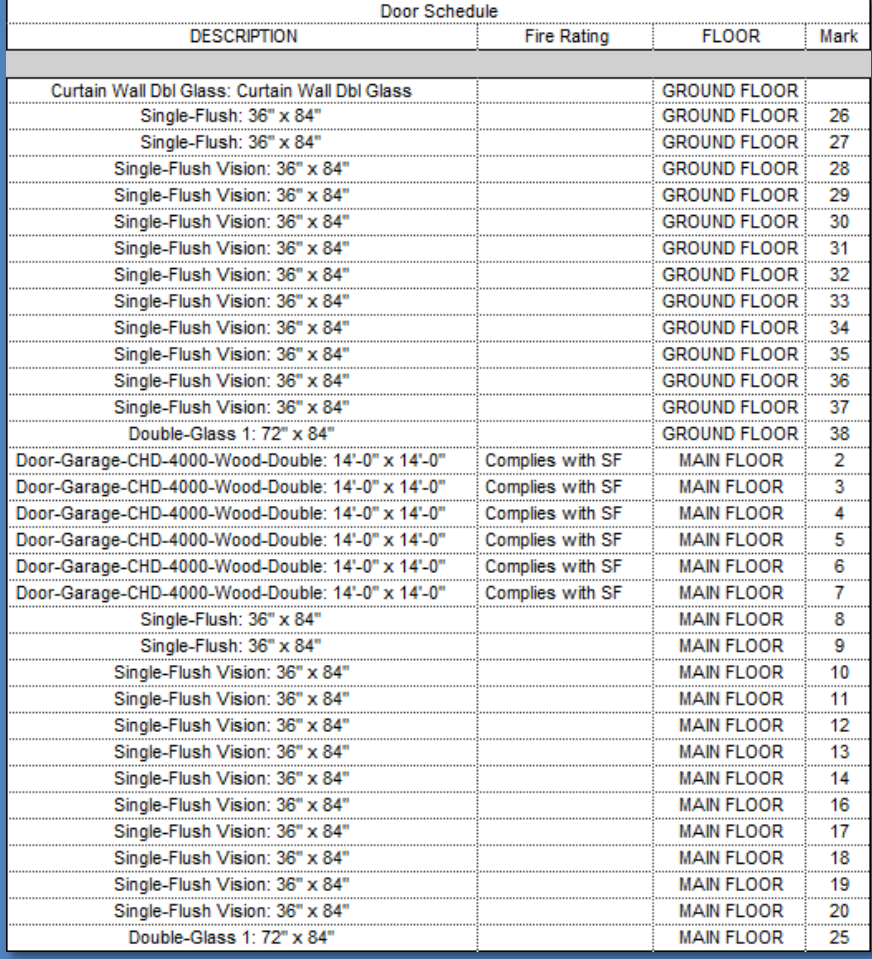

## **Day 14 Project 13**

## **Schedules**

- **Creation**
- **Fields**
- **Edit Modes**
- **Filter**
- **Sort/Group**

#### **She**

- **Add to**
- **Split Adjust**
- 
- **Formatting Appearance**
- Order

## Door Tags

- All Not Tagged
- Numbering
- **Rooms**
- Rename & Renumber

### Windows

- Add
- **Tag & Schedule**

Wrap Up

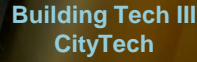

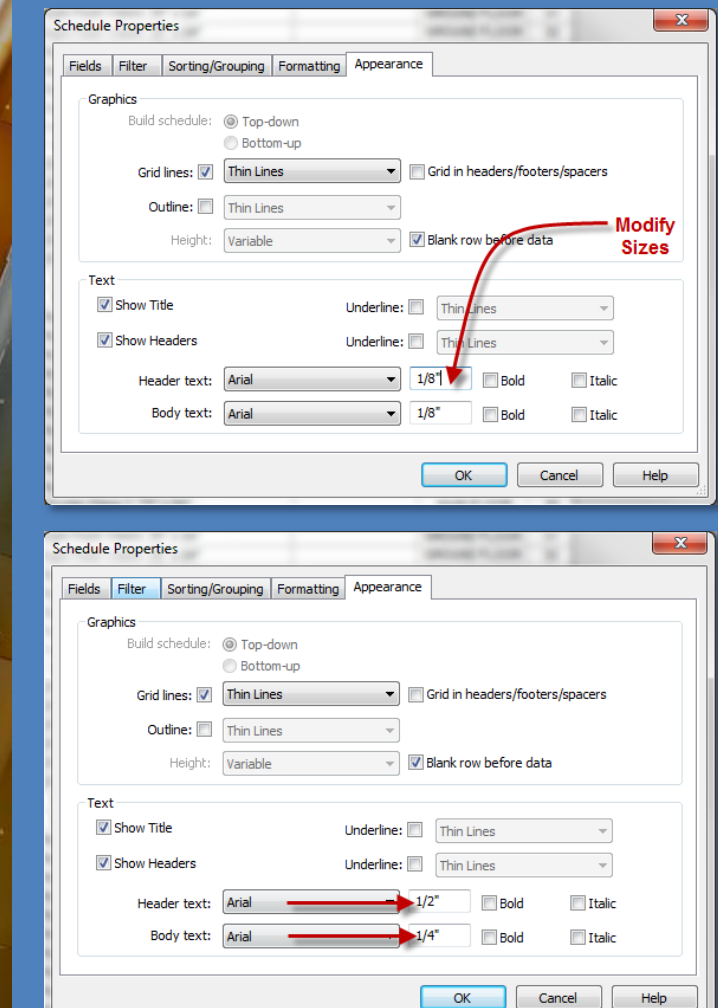

Door Schedule : Appearance

## • **Original Appearance**

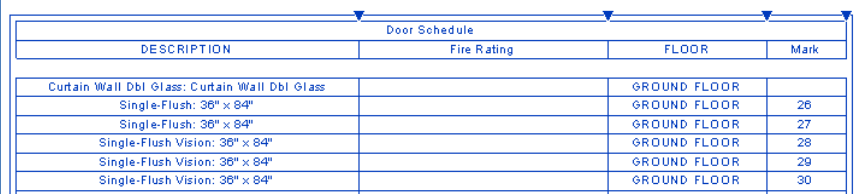

## • **Larger Font Size ½" & ¼"**

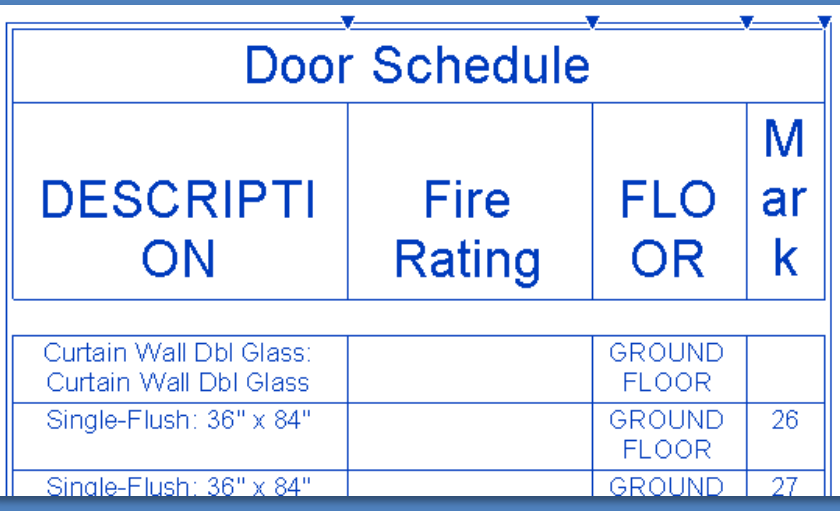

## • **Resize Columns as needed**

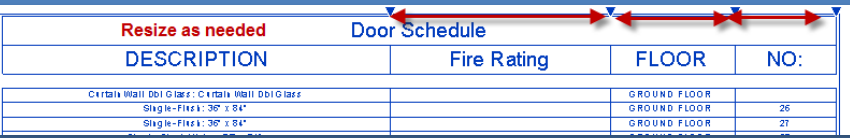

## Door Schedule : Order of Column & Fields

## **Day 14 Project 1**

#### **Schedules**

- Creation
- **Fields**
- **Edit Modes**
- **Filter**
- Sort/Group

#### **She**

- **Add to Split**
- **Adjust**
- **Formatting**
- **Appearance**
- **Order**

## Door Tags

All Not Tagged

**Schedule Properties** 

Available fields:

**Assembly Name** 

Construction Type

Cost (by manufacturer) Count

Select available fields from:

Include elements in linked files

Comments

**Cut Lines** 

 $\leftarrow$ Edit...

Doors

Description

Core Material Cost

**Assembly Description** 

E

 $\overline{\phantom{a}}$ 

Delete

Fields

- Numbering
- Rooms
- Rename & Renumber

#### Windows

- Add
- Tag & Schedule

Wrap Up

#### **Building Tech III CityTech**

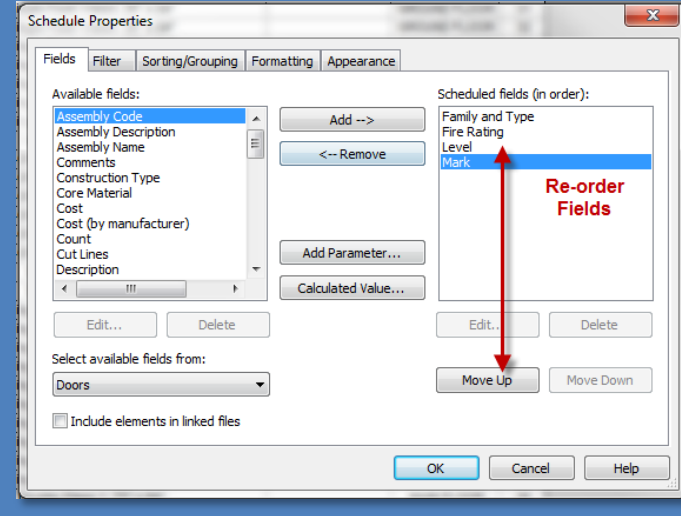

<--Remove

Add Parameter...

Calculated Value...

## $\mathbf{x}$ **MOVIE FLOOR** Filter Sorting/Grouping Formatting Appearance Scheduled fields (in order): Mark  $Add \rightarrow$

Family and Type

**Mark** 

Level

Edit..

Move Up

OK

**Family & Type** 

Delete

Move Down

Help

**Fire Rating** 

Cancel

**Fire Rating** 

## • **Original Appearance : Order of Fields**

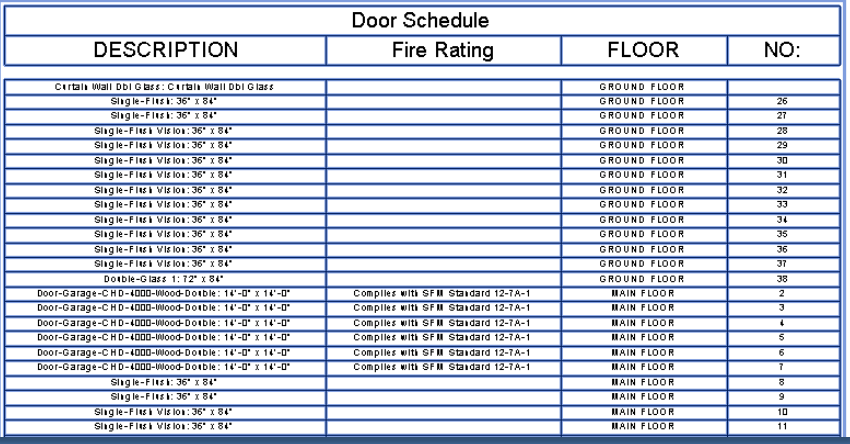

## • **Change order of fields to change order of columns**

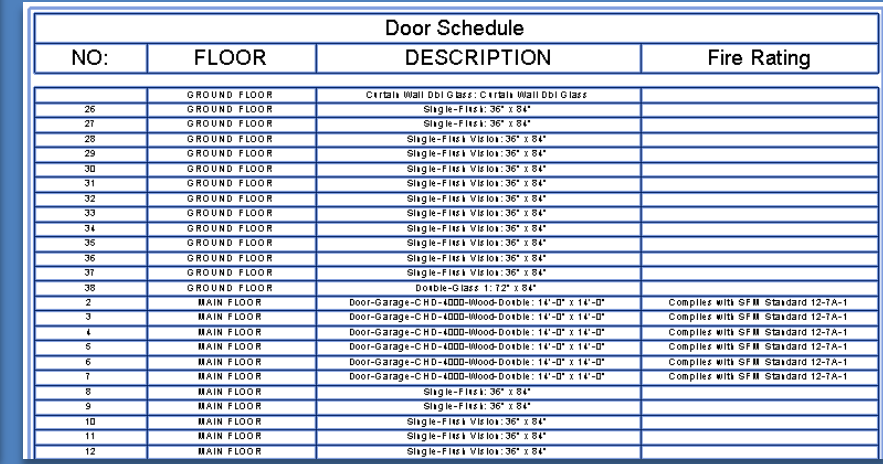

## **Day 14 Project 1**

B

 $\mathbb{Z}$ 

Modify

Select

Properties

Architecture

Tag All Not Tagged

Door Tags

Room Tags

Room Tags

**Room Tags** 

**Stair Run Tags** 

**Stair Run Tags Stair Support Tags** 

 $\mathbf{r}$ 

 $OK$ 

**Stair Tags Stair Tags** 

Leader

re.

**Stair Landing Tags** 

All objects in current view Only selected objects in current view Include elements from linked files

Category

 $\overline{\phantom{0}}$ 

Wall

Door

Structure Systems

Component + Ceiling

Build

Select at least one Category and Tag Family to tag non-tagged objects:

Door Tag

Room Tag

**Stair Landing Tag** 

**Stair Support Tag** 

 $1/2$ <sup>\*</sup>

 $\mathcal{L}_{\mathcal{M}}$ 

Tag Orientation: Horizontal

Leader Length:

Stair Tag: Standard

Stair Tag: Type Mark

Apply

Stair Run Tag : Standard

Stair Run Tag: Type Mark

Window

Column +

Insert

**■** Floor • 用 Mullion

 $\boxed{\mathbb{Z}}$ 

**D**<sup>■</sup> Roof

### **Schedules**

- **Creation**
- **Fields**
- **Edit Modes**
- **Filter**
- Sort/Group

#### Sheet

- Add to
- Split
- Adjust
- Formatting **Appearance**
- Order

### **Door Tags**

- **All Not**
- Numbering
- Rooms
- Rename & Renumber

#### Windows

- Add
- Tag & Schedule

Wrap Up

**Building Tech III CityTech**

## Door Tags : Tag all not tagged

• 田 Curtain System

Curtain Grid

**Loaded Tags** 

Room Tag: Room Tag With Area

Room Tag: Room Tag With Volu

 $\mathbf{m}$ 

Help

 $\triangleright$   $\Box$   $\odot$   $\cdot$   $\land$   $\cdot \land \cdot \land \cdot \models$   $\cdot \cdot$   $\land$   $\land$   $\land$   $\land$   $\rightarrow$   $\vdash \Box$   $\Box$   $\Box$   $\vdash$  FireHouse-Day.09 Bunkhouse...  $\vdash$  *Type a kewword or phrase* 

服 Railing +

△ Ramp

Stair +

Circulation

 $\mathbf{x}$ 

## • **Architecture > Tag Room > Tag all not tagged**

X Area \*

Tag Area +

Room Separator | Area Boundary

■ S & ☆ Q Sign In

**E** Vertical

Dormer

 $\sum_{i=1}^{\infty} \frac{\mathbf{m}^{\mathsf{T}}_{i}}{\mathbf{m}^{\mathsf{T}}_{i}} = \sum_{i=1}^{\infty} \frac{\mathbf{W}_{i}}{\mathbf{W}_{i}}$ 

Opening

 $\Box$ 

By Shaft

Face

 $\cdot$  X  $\boxed{?}$ 

Set

**&** Level

<u>eff</u> Grid

Datum

 $\overline{\phantom{a}}$ 

**配** Show

Ref Plane

<sup>图</sup>》 Viewer

**Work Plane** 

• **Door Tags**

 $\overline{\boxtimes}$  Room

**图 Tag Room** 

 $\boxed{\sum}$  Tag Room

Tag All Not Tagged

Annotate Analyze Massing & Site Collaborate View Manage Add-Ins Modify

Model Text

IL Model Line

<sup>[</sup>co] Model Group \*

Model

• **All objects in current view**

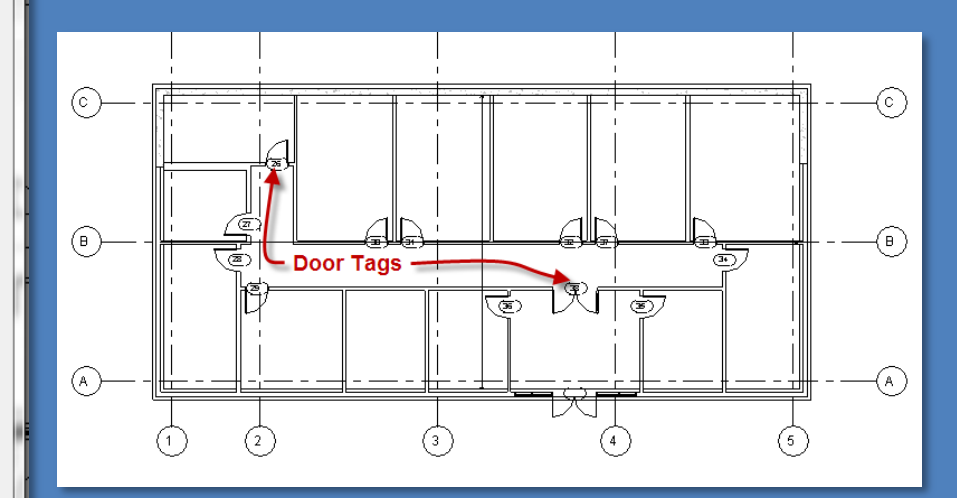

#### **Schedules**

- Creation
- **Fields**
- Edit Modes
- **Filter**
- Sort/Group

#### Sheet

- Add to
- Split
- Adjust
- **Formatting Appearance**
- Order

## **Door Tags**

- **All Not Tagged**
- **Numbering**
- Rooms
- **Rename &** Renumber

#### Windows

- Add
- Tag & Schedule

Wrap Up

**Building Tech III CityTech**

## Door Tags : Numbering System

• **Develop a numbering system for doors that identifies the floor and the room**

@

• **Stairs are numbered using a different sequence**

• **LEVEL 6**

⊚

(F)

 $\left(\epsilon\right)$ 

⋒

⊙

 $\bigcirc$ 

(\*)

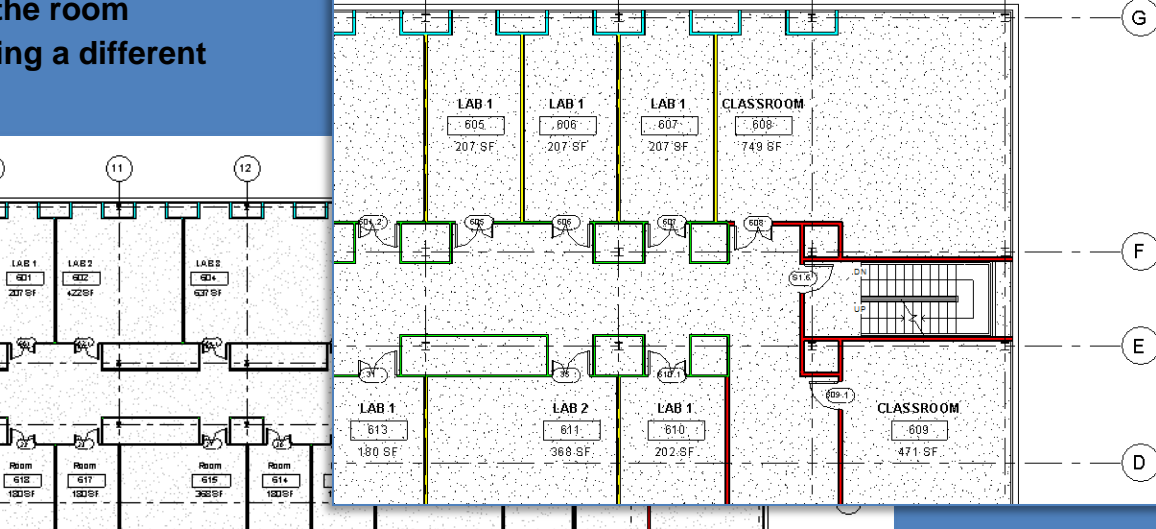

 $(14)$ 

 $(15)$ 

 $(16)$ 

 $(13)$ 

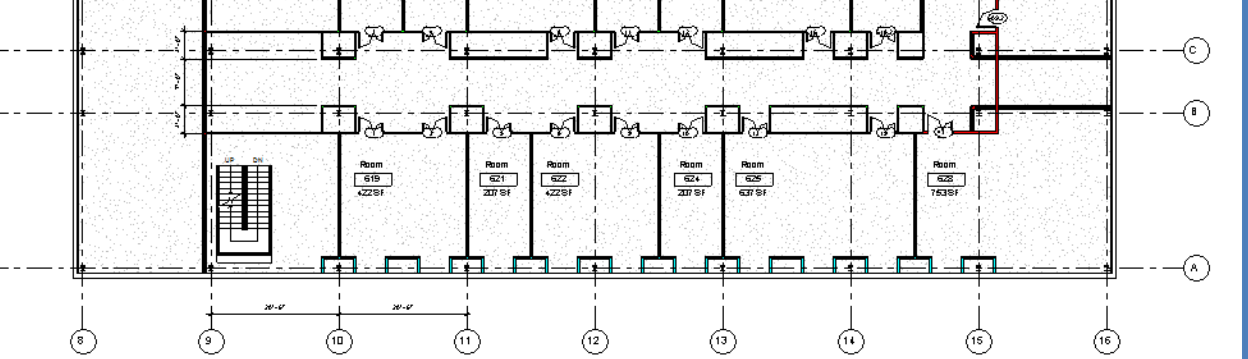

## Room Tags : Define a Room

## • **LEVEL 6**

## • **Architecture > Room > Define**

 $\triangleright$   $\Box$   $\odot$   $\cdot$   $\land$   $\cdot \Join$   $\cdot$   $\Rightarrow$   $\bot$   $\circ$   $\land$   $\land$   $\rightarrow$   $\bot$   $\Box$   $\Box$   $\vdash$   $\cdot$   $\bullet$  FireHouse-Day.09 Bunkhouse ...  $\vdash$  *Type a kerword or phrase* ■ S & ☆ Q Sign In  $\cdot x$  ( )  $\cdot$   $\overline{a}$ Structure Systems Insert Annotate Analyze Massing & Site Collaborate View Manage Add-Ins Modify Architecture  $\Box$  $\sum_{n=1}^{\infty} \frac{\sin \frac{\pi}{n}}{\sin \frac{\pi}{n}} \frac{\sin \frac{\pi}{n}}{\sin \frac{\pi}{n}}$ Roof + El Curtain System | ED Railing + A Model Text **图 Room III** Window  $\blacksquare$   $\boxtimes$  Area  $\cdot$ **Exp** Show  $\mathbb{R}$ <sup>1</sup>.⊕ Level 4 Component + @ Ceiling | Curtain Grid △ Ramp IL Model Line Room Separator | Area Boundary **&**<sub>D</sub> Vertical Ref Plane Wall Door Shaft Modify **乳 Grid** Set Floor + **H** Mullion **Ex Tag Roomes** a room Jag Areav model <sub>□</sub> Column + Stair + <sup>[</sup>co] Model Group \* Face ents (suck as Dormer <sup>图</sup> Viewer floor Room & Area : and separation lines. Opening **Work Plane** Select **Build** Circulation Model Datum Press F1 for more help |  $\mathbb{E}^{\clubsuit}$  Video is loading... (13) (10)  $(12)$  $^{\prime}$ 15 $^{\prime}$ 16 11.  $14$  $G$ ा ⊤‡ **CLASS ROOM** LAB<sub>2</sub> LAB'S ৸৶ œ⊮ ⊿र्को  $\overline{602}$  $-604$ ∕खरे Æūs ∕बाह **207 SF** 422 SF 631 SF 749 SF । पर F. **HHHXHHH**  $E$ ત્રિત РŚ ⊬ং ÆЗ CLASS ROOM LÁB1. LAB T LAB2 LABI LAB<sub>1</sub> LAB2 LAB'1.  $.618$  $3617 -615$  $614^\circ$ 613 ে 611  $610 -$ **:609** 180 SF 180 SF 368.SF .18D S.F. 180 SF 368 SF 202 S.F  $-4718F$ D

**Building Tech III CityTech**

## **Day 14 Project 1**

- **Schedules** • Creation
- **Fields**
- **Edit Modes**
- **Filter**
- Sort/Group

## Sheet

- Add to
- **Split**
- Adjust
- **Formatting Appearance**
- Order

## **Door Tags**

- **All Not**
- **Numbering**
- **Rooms** ■ Rename & Renumber

### Windows

- Add
- Tag & Schedule

Wrap Up

## **Schedules**

- **Creation**
- **Fields**
- **Edit Modes**
- **Filter Sort/Group**

## **Sheet**

- **Add to**
- **Split**
- **Adjust**
- **Formatting**
- **Appearance**
- **Order**

## **Door Tags**

- **All Not**
- **Numberi**
- **Rooms**
- <u>Rename</u> **Renumber**

## lows

- Add
- Tag & Schedule

Wrap Up

**Building Tech III CityTech**

# Room Tags : Rename and Renumber

- **Level 6 – 600 Series numbers**
- **Renumber and Rename Each Room & Door**
- **Numbering system is based on the Bay – Allows for alterations to follow system**

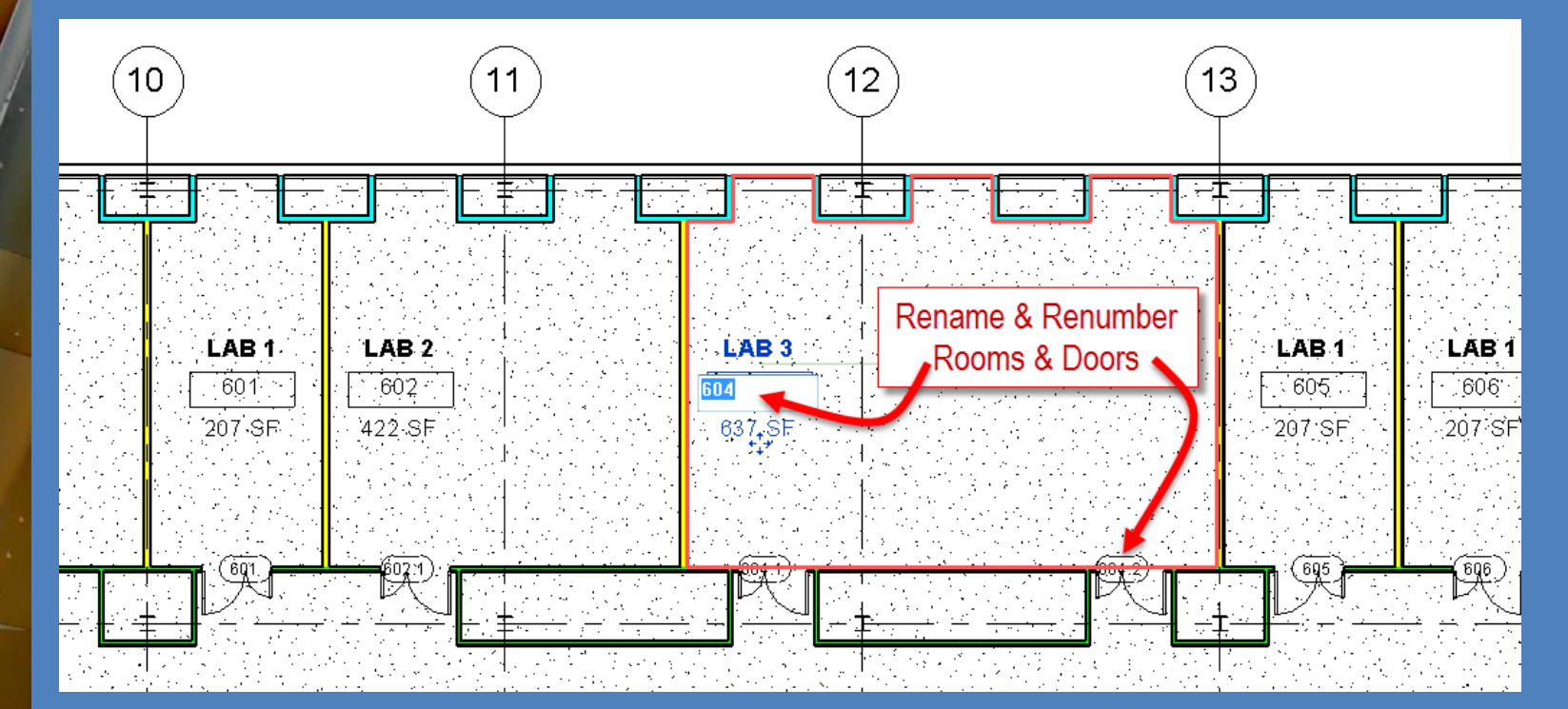

## Room Tags : Rename and Renumber - Alternate

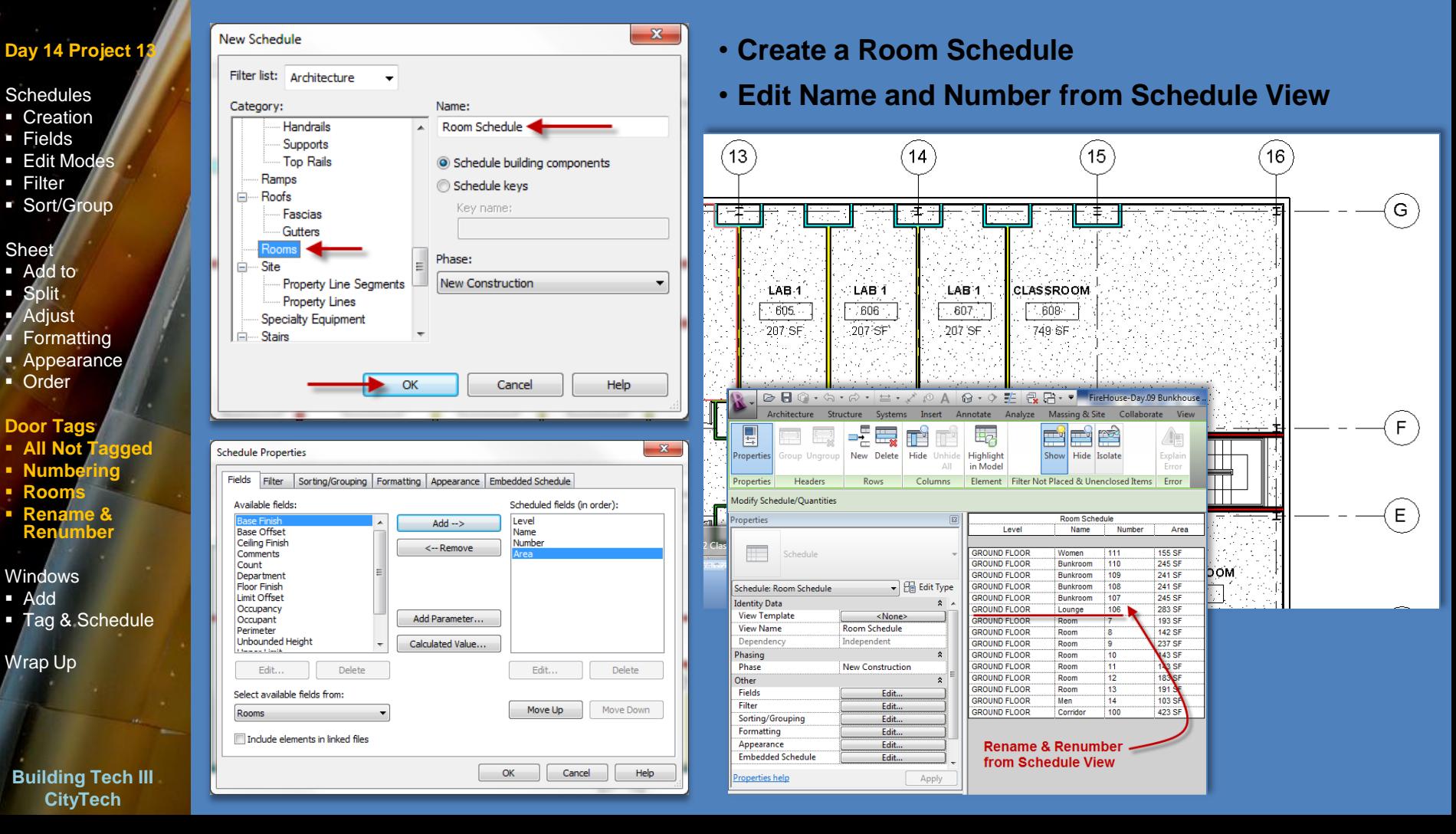

## Door Schedules with Filters

## **Day 14 Project 13**

#### Schedules

- **Creation**
- Fields
- **Edit Modes**
- **Filter**
- Sort/Group

#### **Sheet**

- Add to
- **Split**
- Adjust
- **Formatting**
- **Appearance**
- Order

## **Door Tags**

- **All Not Tagged**
- **Numbering**
- **Rooms**
- **Rename & Renumber**

#### Windows

- Add
- **Tag & Schedule**

Wrap Up

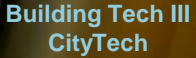

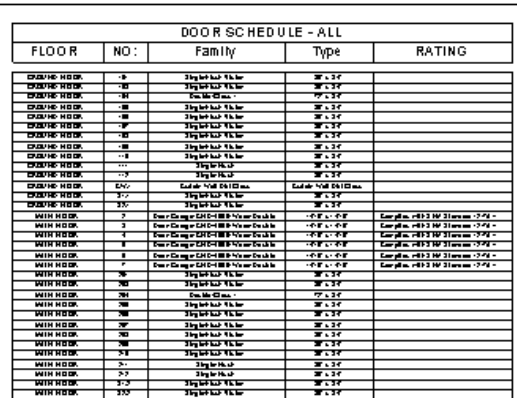

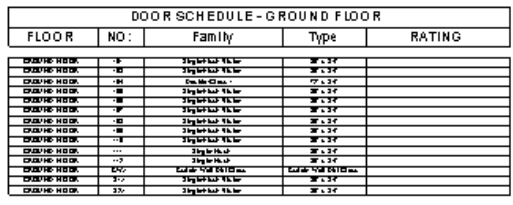

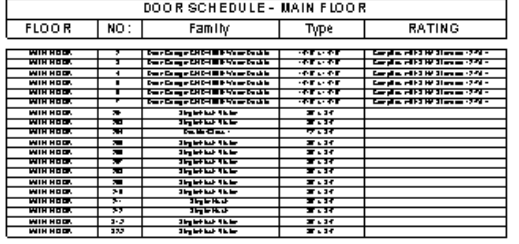

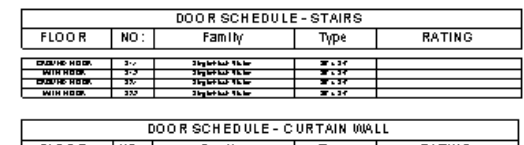

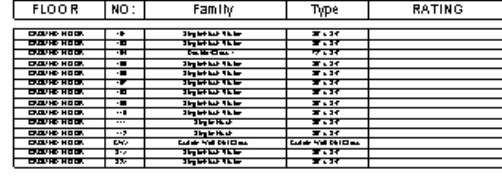

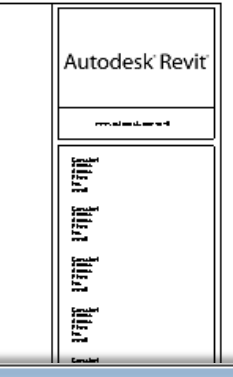

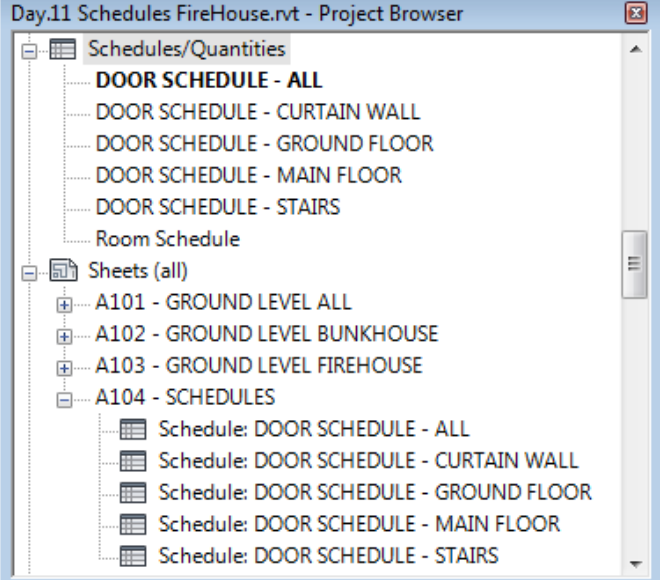

#### **Schedules**

- Creation
- **Fields**
- **Edit Modes**
- **Filter**
- Sort/Group

#### Sheet

- Add to
- **Split**
- Adjust
- **Formatting**
- **Appearance**
- Order

## Door Tags

- All Not Tagged
- Numbering
- Rooms
- Rename & **Renumber**

#### **Windows**

- **Add**
- Tag & Schedule

Wrap Up

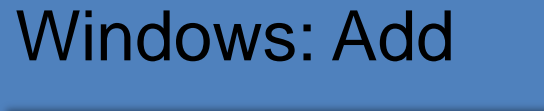

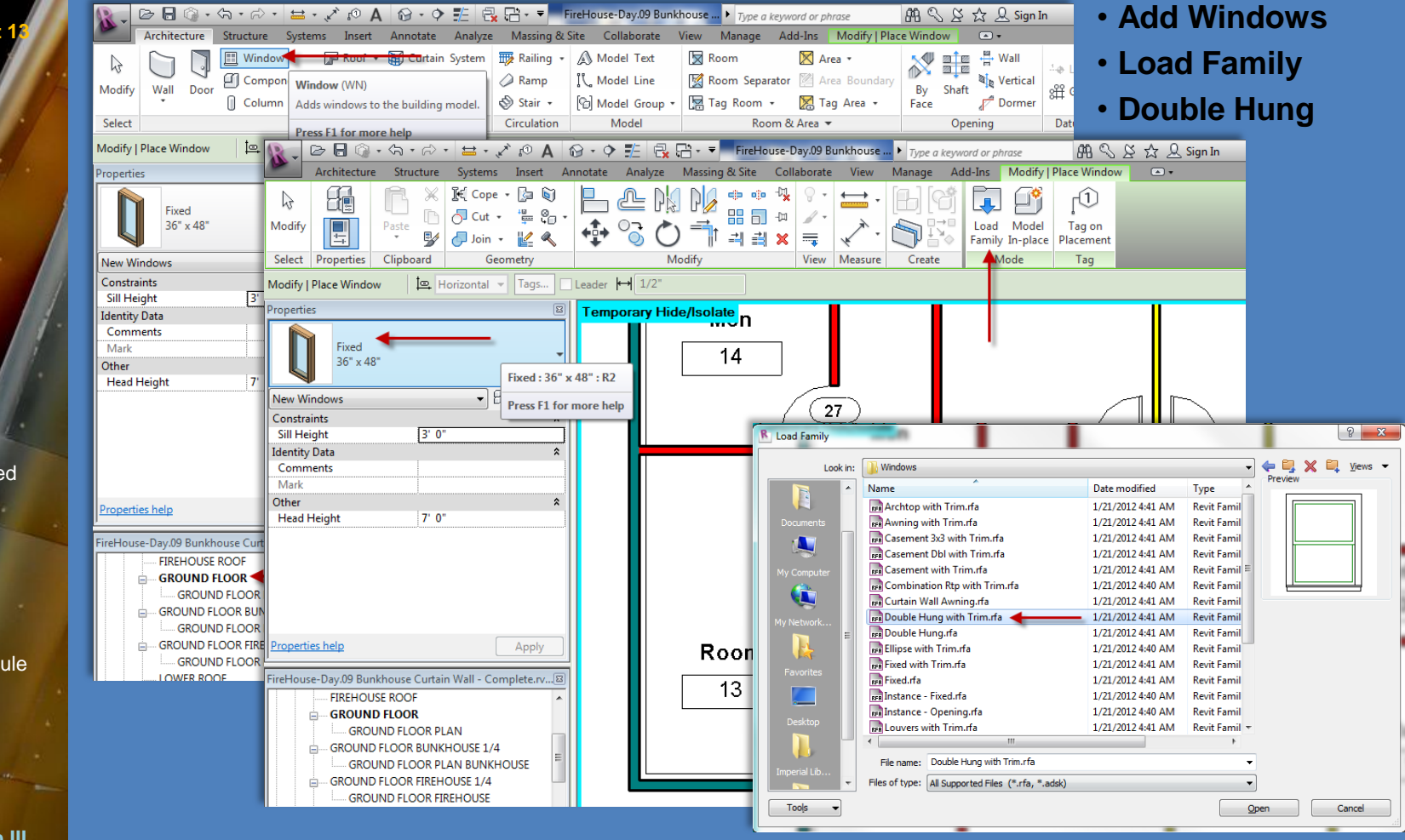

**Building Tech III CityTech**

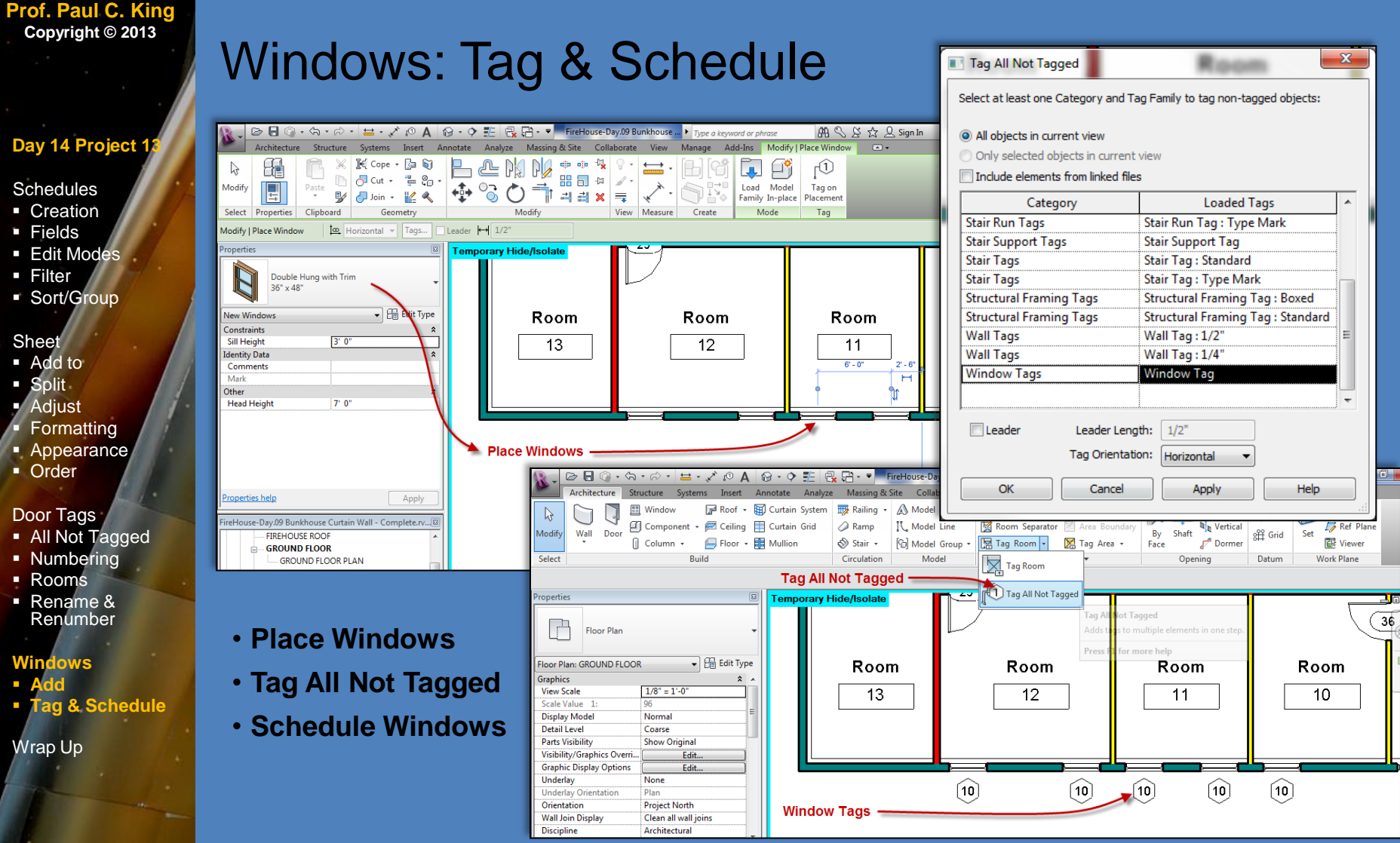

**Building Tech III CityTech**

- **Filter**
- 

#### Sheet

- 
- 
- Adjust
- 
- **Appearance**
- Order

#### Door Tags

- All Not Tagged
- 

#### **Windows**

- **Add**
- 

Wrap Up

## **Schedules**

- Creation Fields
- **Edit Mode**
- Filter
- $\blacksquare$  Sort/

## **Sheet**

- Add to Split
- Adjust **Formatting**
- **Appearance**
- Order

## Door Tag

- All Not Tagged
- **Numbering**
- Rooms Rename & Renumber

## **Windows**

- Add
- **Tag & Schedule**

### **Wrap Up**

**Building Tech III CityTech**

# Day 11 - Wrap Up

- **Schedules**
	- **Fields**
	- **Filter**
	- **Sorting / Grouping**
	- **Formatting**
	- **Appearance**
- **Room, Door & Window Tags**
	- **Tag all not tagged**
	- **Edit by the schedule**